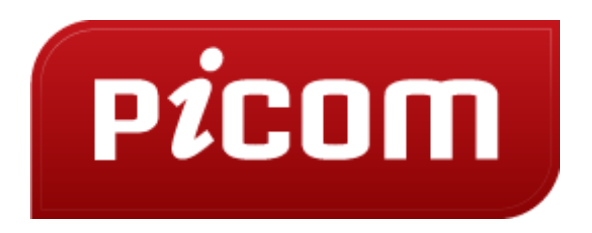

**Пятая Удмуртская Интернет-конференция**

http://uic.events

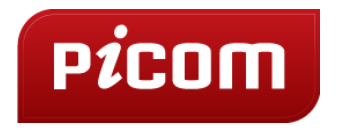

# Создание простого сайта

Основы работы сайта

Что такое WordPress

Создание сайта

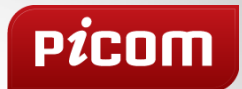

## HTML

### Язык гипертекстовой разметки

# Структура

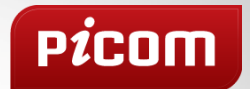

<html> <head> <meta http-equiv="Content-Type" content="text/html/> </head> <body>  $< p >$  $$ Этот текст будет полужирным,  $\langle i \rangle$ а этот - ещё и курсивным  $\langle i \rangle$  $<$ /b>  $<$ /p> </body> </html>

### Браузеры

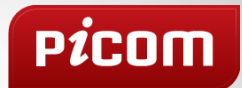

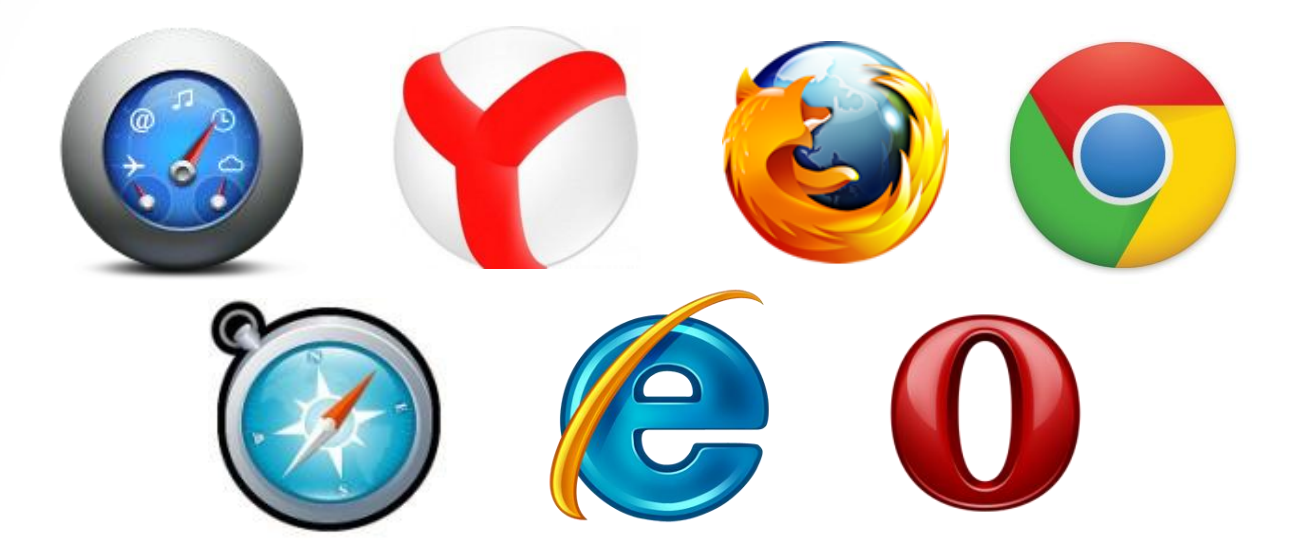

 Специальные приложения, которые отображают htmlдокумент в его форматированном виде, а также предоставляют пользователю удобный интерфейс для запроса страниц

#### Основные теги HTML

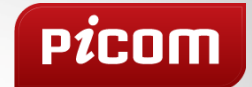

#### Тег <a>

<a href="link"> Текст ссылки  $\langle$ a>

Тег <a> является одним из важных элементов HTML и предназначен для создания ссылок.

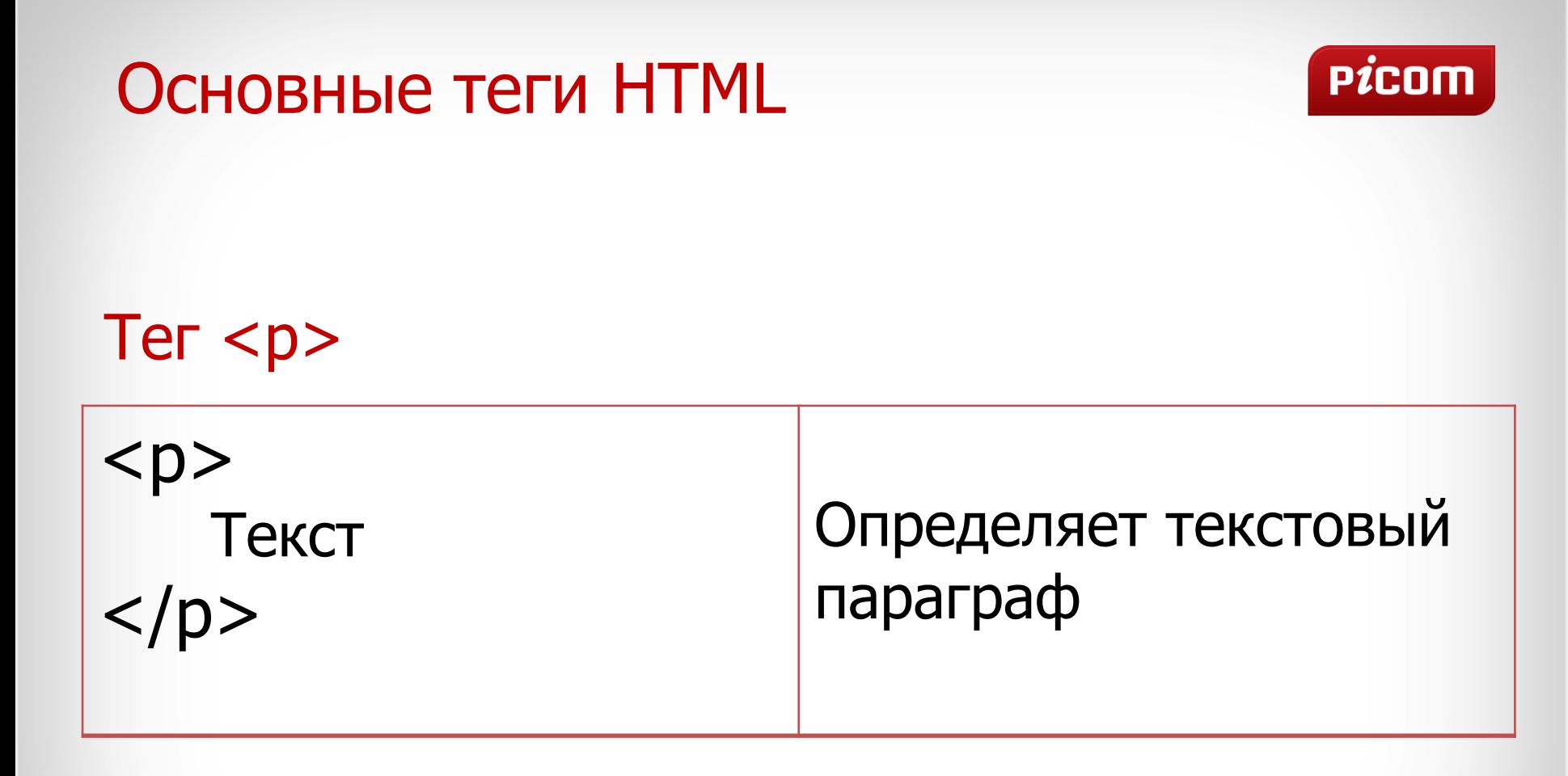

### Основные теги HTML

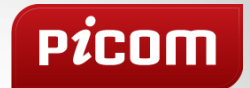

#### Тег <img>

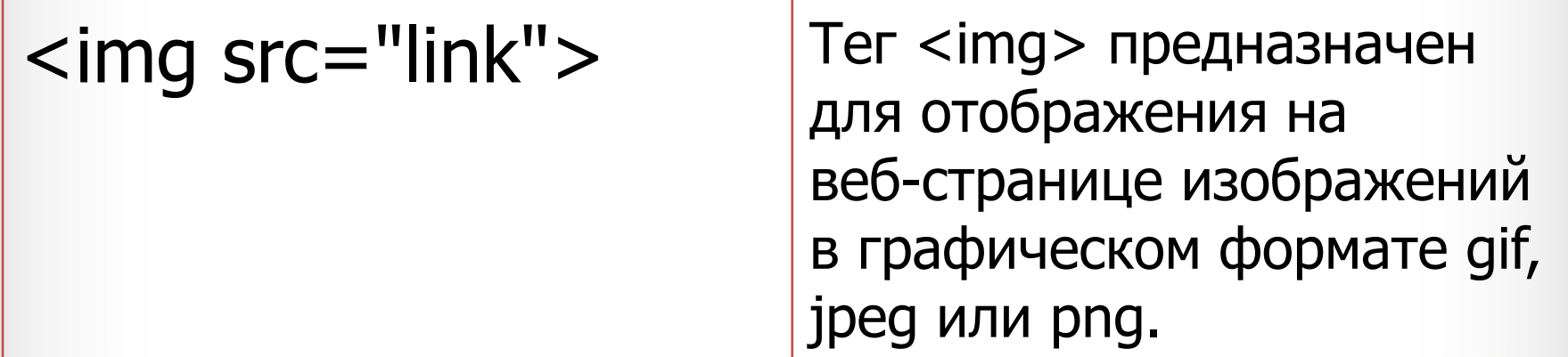

### Основные теги HTML

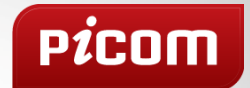

#### $Tern < **ul** > **u** < **ol**$

 $<sub>ul</sub>$ </sub> <li>элемент списка</li>  $\langle$ /ul $\rangle$ 

 $\langle$ ol $>$ <li>элемент списка</li>  $<$ /ol>

Тег <li> определяет отдельный элемент списка.

Внешний тег <ul> или <ol> устанавливает тип списка — маркированный или нумерованный.

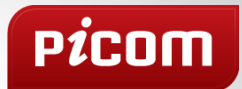

### **CSS**

### Каскадные таблицы стилей

#### Пример

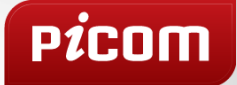

 $\n $pp$$ Текст  $\langle p \rangle$ 

- p { width: 100px; height: 50px; background: pink; color: white; text-align: center;
	-

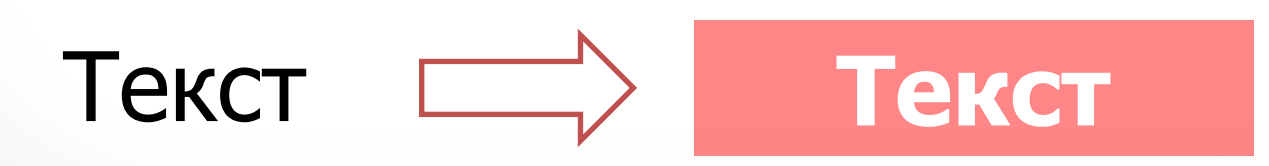

}

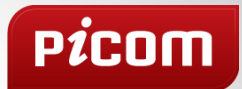

# **CMS**

#### Система управления контентом

# Особенности

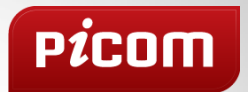

- Удобное подключение шаблонов оформления
- База данных
- Удобные инструменты создания и изменения содержимого
- Средства публикации информации
- Разграничение прав доступа между пользователями
- Система контроля
- Возможность резервного копирования и восстановления

### **CMS**

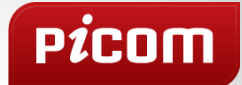

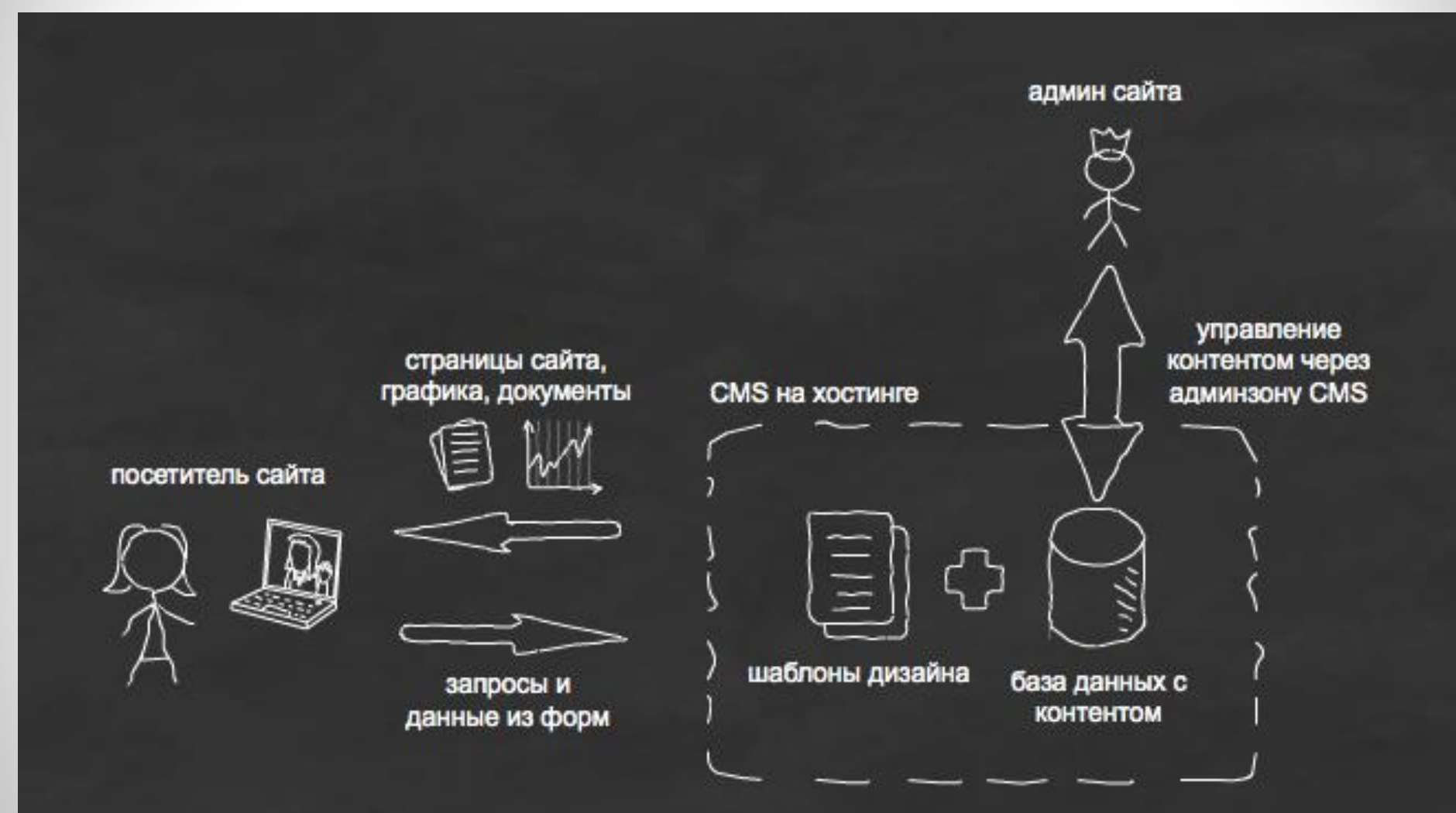

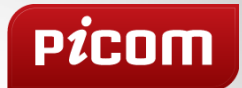

### **WordPress**

## Бесплатная платформа для публикаций

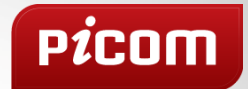

Платформа ориентирована на ведение персональных публикаций, содержащая отличный набор возможностей для того, чтобы максимально упростить процесс создания онлайн-публикаций и сделать его приятным и удобным.

# Особенности WordPress

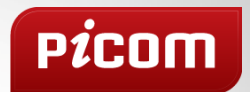

- Управление пользователями
- Защита паролем
- Индивидуальные адреса страниц
- Написать в будущем
- Загрузка файлов
- Встроенный поиск по сайту
- Модерирование